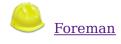

- Admin User
  - <u>Sign Out</u>
  - My account
- Any Context
  - Organization
  - <u>Any Organization</u>
    - Any Organization
    - ■ <u>TET</u>
  - <u>Manage Organizations</u>
  - 0
  - Location
  - <u>Any Location</u>
    - Any Location
    - ■ <u>CYD</u>
  - <u>Manage Locations</u>
- Dashboard
- <u>Hosts</u>
- <u>Reports</u>
- Facts
- <u>Audits</u>
- Statistics
- Trends
- <u>More</u>
  - <u>Configuration</u>
    - Environments
    - Global Parameters
    - Host Groups
    - <u>Puppet Classes</u>
    - <u>Smart Variables</u>
    - <u>Smart Proxies</u>
  - 0 • Dmo
  - <u>Provisioning</u>
    - Architectures
    - <u>Compute Resources</u>
    - Domains
    - Hardware Models
    - Installation Media
    - <u>Operating Systems</u>
    - Partition Tables
    - Provisioning Templates
    - Subnets
  - 0
  - <u>Locations</u>
  - <u>Organizations</u>
  - 0
  - <u>Users</u>
    - <u>LDAP Authentication</u>
    - <u>Users</u>
    - <u>User Groups</u>

- <u>Roles</u>
- 0
- <u>Bookmarks</u>
  <u>Settings</u>
  <u>About</u>

## **Permissions report**

| Permissions                                                    | Develope<br>v | r Edit<br>hosts | Edit<br>partition <sup>N</sup><br>tables • | ∕Ianage<br>✓ | r Site<br>manager V<br>🗸 | viewe<br>v   | r View<br>hosts | Default⊿<br>user ✓ | Anonymous<br>🗸 |
|----------------------------------------------------------------|---------------|-----------------|--------------------------------------------|--------------|--------------------------|--------------|-----------------|--------------------|----------------|
| Architectures                                                  |               |                 |                                            |              |                          |              |                 |                    |                |
| <ul> <li>View</li> <li>architectures</li> </ul>                | $\checkmark$  |                 |                                            | $\checkmark$ | $\checkmark$             | $\checkmark$ |                 | $\checkmark$       |                |
| <ul> <li>Create</li> <li>architectures</li> </ul>              |               |                 |                                            | $\checkmark$ |                          |              |                 |                    |                |
| ✓ Edit<br>architectures                                        |               |                 |                                            | $\checkmark$ |                          |              |                 |                    |                |
| <ul> <li>Destroy<br/>architectures<br/>Audit logs</li> </ul>   |               |                 |                                            | $\checkmark$ |                          |              |                 |                    |                |
| ✓ View audit logs                                              |               |                 |                                            | $\checkmark$ | $\checkmark$             | $\checkmark$ |                 |                    |                |
| Authentication p                                               | oroviders     |                 |                                            |              |                          |              |                 |                    |                |
| ✓ View<br>authenticators                                       | $\checkmark$  |                 |                                            | $\checkmark$ | $\checkmark$             | $\checkmark$ |                 | $\checkmark$       |                |
| ✓ Create<br>authenticators                                     |               |                 |                                            | $\checkmark$ |                          |              |                 |                    |                |
| ✓ Edit<br>authenticators                                       |               |                 |                                            | $\checkmark$ |                          |              |                 |                    |                |
| <ul> <li>Destroy<br/>authenticators</li> </ul>                 |               |                 |                                            | $\checkmark$ |                          |              |                 |                    |                |
| Bookmarks                                                      |               |                 |                                            |              |                          |              |                 |                    |                |
| ✓ View<br>bookmarks                                            |               |                 |                                            | $\checkmark$ |                          |              |                 |                    | V              |
| ✓ Create<br>bookmarks                                          |               |                 |                                            | $\checkmark$ |                          |              |                 |                    |                |
| 🖌 Edit bookmarks                                               |               |                 |                                            | $\checkmark$ |                          |              |                 |                    |                |
| ✓ Destroy<br>bookmarks                                         |               |                 |                                            | $\checkmark$ |                          |              |                 |                    |                |
| Compute resour                                                 | ces           |                 |                                            |              |                          |              |                 |                    |                |
| <ul> <li>View compute<br/>resources</li> </ul>                 | $\checkmark$  |                 |                                            | $\checkmark$ |                          |              |                 |                    |                |
| <ul> <li>Create</li> <li>compute</li> <li>resources</li> </ul> |               |                 |                                            | $\checkmark$ |                          |              |                 |                    |                |
| <ul> <li>Edit compute<br/>resources</li> </ul>                 |               |                 |                                            | $\checkmark$ |                          |              |                 |                    |                |
| <ul> <li>✓ Destroy<br/>compute<br/>resources</li> </ul>        |               |                 |                                            | $\checkmark$ |                          |              |                 |                    |                |

Compute resources vms

| Permissions I                                                             | Develope<br>🖌 | er Edit<br>hosts p | Edit<br>Dartition <sup>N</sup><br>tables v | lanage<br>🗸  | r Site<br>r <sub>manager</sub> ( | ∕iewe<br>✓   | r View<br>hosts | Default∡<br>user ✔ | Anonymous<br>🖌 |
|---------------------------------------------------------------------------|---------------|--------------------|--------------------------------------------|--------------|----------------------------------|--------------|-----------------|--------------------|----------------|
| <ul> <li>View compute<br/>resources vms</li> </ul>                        | $\checkmark$  |                    |                                            | $\checkmark$ |                                  |              |                 |                    |                |
| <ul> <li>Create</li> <li>compute</li> <li>resources vms</li> </ul>        | $\checkmark$  |                    |                                            | $\checkmark$ |                                  |              |                 |                    |                |
| <ul> <li>Edit compute</li> <li>resources vms</li> <li>Destroy</li> </ul>  | $\checkmark$  |                    |                                            |              |                                  |              |                 |                    |                |
| compute<br>resources vms                                                  | $\checkmark$  |                    |                                            | $\checkmark$ |                                  |              |                 |                    |                |
| <ul> <li>Power compute</li> <li>resources vms</li> <li>Console</li> </ul> | $\checkmark$  |                    |                                            | $\checkmark$ |                                  |              |                 |                    |                |
| compute<br>resources vms                                                  | $\checkmark$  |                    |                                            |              |                                  |              |                 |                    |                |
| Config templates<br>View templates                                        | $\checkmark$  |                    |                                            | $\checkmark$ |                                  |              |                 |                    |                |
| ✓ Create<br>templates                                                     |               |                    |                                            | $\checkmark$ |                                  |              |                 |                    |                |
| <ul> <li>Edit templates</li> </ul>                                        |               |                    |                                            | $\checkmark$ |                                  |              |                 |                    |                |
| <ul> <li>Destroy<br/>templates</li> </ul>                                 |               |                    |                                            | $\checkmark$ |                                  |              |                 |                    |                |
| ✓ Deploy<br>templates<br>Dashboard                                        |               |                    |                                            |              |                                  |              |                 |                    |                |
| <ul> <li>Access</li> <li>dashboard</li> <li>Domains</li> </ul>            | $\checkmark$  |                    |                                            | $\checkmark$ | $\checkmark$                     | $\checkmark$ |                 | $\checkmark$       |                |
| <ul> <li>View domains</li> </ul>                                          | $\checkmark$  |                    |                                            | $\checkmark$ | $\checkmark$                     | $\checkmark$ |                 | $\checkmark$       |                |
| <ul> <li>Create domains</li> </ul>                                        |               |                    |                                            | $\checkmark$ |                                  |              |                 |                    |                |
| <ul> <li>Edit domains</li> <li>Destroy</li> </ul>                         |               |                    |                                            | $\checkmark$ |                                  |              |                 |                    |                |
| <ul> <li>Destroy<br/>domains</li> <li>Environments</li> </ul>             |               |                    |                                            | $\checkmark$ |                                  |              |                 |                    |                |
| <ul> <li>✓ View</li> <li>environments</li> </ul>                          | $\checkmark$  |                    |                                            | $\checkmark$ | $\checkmark$                     | $\checkmark$ |                 | V                  |                |
| ✓ Create<br>environments                                                  |               |                    |                                            | $\checkmark$ |                                  |              |                 |                    |                |
| <ul> <li>Edit</li> <li>environments</li> </ul>                            |               |                    |                                            | $\checkmark$ |                                  |              |                 |                    |                |
| <ul> <li>Destroy<br/>environments</li> </ul>                              |               |                    |                                            | $\checkmark$ |                                  |              |                 |                    |                |
| <ul> <li>Import<br/>environments</li> <li>External variables</li> </ul>   | 5             |                    |                                            | $\checkmark$ | V                                |              |                 |                    |                |
| ✓ View external variables                                                 | $\checkmark$  |                    |                                            | $\checkmark$ | $\checkmark$                     | $\checkmark$ |                 | $\checkmark$       |                |
| <ul> <li>Create external<br/>variables</li> </ul>                         |               |                    |                                            | $\checkmark$ | $\checkmark$                     |              |                 |                    |                |

|                                                      | Develope                                                                                                    | Edit                                                                                                    | Edit                               | /Janage      | r <sup>Site</sup> V | /iewe        | View         | Default.⁄    | Anonymous |
|------------------------------------------------------|----------------------------------------------------------------------------------------------------|----------------------------------------------------------------------------------------------------|------------------------------------|--------------|---------------------|--------------|--------------|--------------|-----------|
| Permissions                                          | ∠ 01010 p 0                                                                                                    | ⁻ hosts<br>✓                                                                                                    | partition <sup>™</sup><br>tables ✓ | g-           | ⁻ manager `<br>✓    | <b>v</b>     | hosts        | user 🗸       | ∠         |
| ✓ Edit external<br>variables                         |                                                                                                    |                                                                                                    |                                    | $\checkmark$ | V                   |              |              |              |           |
| ✓ Destroy<br>external<br>variables                   |                                                                                                    |                                                                                                    |                                    | $\checkmark$ | Y                   |              |              |              |           |
| Facts                                                |                                                                                                    |                                                                                                    |                                    |              |                     |              |              |              |           |
| <ul><li>View facts</li></ul>                         | $\checkmark$                                                                                                    |                                                                                                    |                                    | $\checkmark$ | $\checkmark$        | $\checkmark$ |              | $\checkmark$ |           |
| Global variables                                     |                                                                                                    |                                                                                                    |                                    |              |                     |              |              |              |           |
| ✓ View globals                                       | $\checkmark$                                                                                                    |                                                                                                    |                                    | $\checkmark$ | $\checkmark$        | $\checkmark$ |              | $\checkmark$ |           |
| 🗸 Create globals                                     |                                                                                                    |                                                                                                    |                                    | $\checkmark$ |                     |              |              |              |           |
| 🖌 Edit globals                                       |                                                                                                    |                                                                                                    |                                    | $\checkmark$ |                     |              |              |              |           |
| <ul> <li>Destroy globals</li> </ul>                  |                                                                                                    |                                                                                                    |                                    | $\checkmark$ |                     |              |              |              |           |
| Host editing                                         |                                                                                                    |                                                                                                    |                                    |              |                     |              |              |              |           |
| 🖌 Edit classes                                       | $\checkmark$                                                                                                    |                                                                                                    |                                    | $\checkmark$ |                     |              |              |              |           |
| ✓ Create params                                      | $\checkmark$                                                                                                    |                                                                                                    |                                    | $\checkmark$ |                     |              |              |              |           |
| 🛩 Edit params                                        | $\checkmark$                                                                                                    |                                                                                                    |                                    | $\checkmark$ |                     |              |              |              |           |
| <ul> <li>Destroy params</li> </ul>                   | $\checkmark$                                                                                                    |                                                                                                    |                                    | $\checkmark$ |                     |              |              |              |           |
| Hostgroups                                           |                                                                                                    |                                                                                                    |                                    |              |                     |              |              |              |           |
| ✓ View<br>hostgroups                                 | V                                                                                                    |                                                                                                    |                                    | $\checkmark$ |                     | $\checkmark$ |              | $\checkmark$ |           |
| ✓ Create<br>hostgroups                               | V                                                                                                    |                                                                                                    |                                    | $\checkmark$ |                     |              |              |              |           |
| <ul> <li>Edit hostgroups</li> </ul>                  | $\checkmark$                                                                                                    |                                                                                                    |                                    | $\checkmark$ |                     |              |              |              |           |
| <ul> <li>Destroy<br/>hostgroups</li> </ul>           |                                                                                                    |                                                                                                    |                                    | $\checkmark$ |                     |              |              |              |           |
| Hosts<br>✓ View hosts                                | <b>V</b>                                                                                                    | $\checkmark$                                                                                                    |                                    | $\checkmark$ | $\checkmark$        | $\checkmark$ | $\checkmark$ | $\checkmark$ |           |
| <ul> <li>View nosts</li> <li>Create hosts</li> </ul> | ¥                                                                                                    | <ul> <li>✓</li> </ul>                                                                                                    |                                    | V            | V                   |              |              |              |           |
| <ul> <li>Edit hosts</li> </ul>                       | <ul> <li>Image: A start of the start of the start of</li></ul> | <ul> <li>✓</li> </ul>                                                                                                    |                                    | V            | V                   |              |              |              |           |
| <ul> <li>Destroy hosts</li> </ul>                    | <ul> <li>Image: A start of the start of the start of</li></ul> | <ul> <li>Image: A start of the start of the start of</li></ul> |                                    | <            | $\checkmark$        |              |              |              |           |
| <ul> <li>Build hosts</li> </ul>                      | •                                                                                                    | $\checkmark$                                                                                                    |                                    | V            |                     |              |              |              |           |
| <ul> <li>Power hosts</li> </ul>                      | <ul> <li>Image: A start of the start of the start of</li></ul> |                                                                                                    |                                    | $\checkmark$ |                     |              |              |              |           |
| <ul><li>✓ Console hosts</li></ul>                    |                                                                                                    |                                                                                                    |                                    | $\checkmark$ |                     |              |              |              |           |
| <ul><li>✓ Ipmi boot</li></ul>                        | $\checkmark$                                                                                                    |                                                                                                    |                                    |              |                     |              |              |              |           |
| <ul> <li>Puppetrun<br/>hosts</li> </ul>              | V                                                                                                    |                                                                                                    |                                    |              |                     |              |              |              |           |
| Images                                               |                                                                                                    |                                                                                                    |                                    |              |                     |              |              |              |           |
| <ul><li>View images</li></ul>                        | $\checkmark$                                                                                                    |                                                                                                    |                                    |              |                     |              |              |              |           |
| ✓ Create images                                      | $\checkmark$                                                                                                    |                                                                                                    |                                    |              |                     |              |              |              |           |
| ᢦ Edit images                                        |                                                                                                    |                                                                                                    |                                    |              |                     |              |              |              |           |
| <ul> <li>Destroy images</li> </ul>                   |                                                                                                    |                                                                                                    |                                    |              |                     |              |              |              |           |
| Locations                                            |                                                                                                    |                                                                                                    |                                    |              |                     |              |              |              |           |
| <ul><li>View locations</li></ul>                     | $\checkmark$                                                                                                    |                                                                                                    |                                    |              |                     | $\checkmark$ |              | $\checkmark$ |           |
| <ul> <li>Create</li> <li>locations</li> </ul>        |                                                                                                    |                                                                                                    |                                    |              |                     |              |              |              |           |
| <ul> <li>Edit locations</li> </ul>                   |                                                                                                    |                                                                                                    |                                    |              |                     |              |              |              |           |

| Permissions <sup>1</sup>                                                | Develope<br>🗸 | er Edit<br>hosts j | Edit<br>partition <sup>N</sup><br>tables v | ∕Ianager<br>✓ | Site<br>manager | /iewei       | View<br>hosts | Default A<br>user ✓ | Anonymous<br>🖌 |
|-------------------------------------------------------------------------|---------------|--------------------|--------------------------------------------|---------------|-----------------|--------------|---------------|---------------------|----------------|
| <ul> <li>Destroy</li> <li>locations</li> </ul>                          |               |                    |                                            |               |                 |              |               |                     |                |
| <ul> <li>Assign</li> <li>locations</li> <li>Media</li> </ul>            | $\checkmark$  |                    |                                            |               |                 |              |               |                     |                |
| wedia<br>✓ View media                                                   | $\checkmark$  |                    |                                            | $\checkmark$  | <b>V</b>        | $\checkmark$ |               | $\checkmark$        |                |
| 🗸 Create media                                                          | $\checkmark$  |                    |                                            | $\checkmark$  | $\checkmark$    |              |               |                     |                |
| 🛩 Edit media                                                            |               |                    |                                            | $\checkmark$  | $\checkmark$    |              |               |                     |                |
| <ul> <li>Destroy media</li> <li>Models</li> </ul>                       |               |                    |                                            | $\checkmark$  | $\checkmark$    |              |               |                     |                |
| <ul><li>View models</li></ul>                                           | $\checkmark$  |                    |                                            | $\checkmark$  | $\checkmark$    | $\checkmark$ |               | $\checkmark$        |                |
| ✓ Create models                                                         |               |                    |                                            | $\checkmark$  |                 |              |               |                     |                |
| ✓ Edit models                                                           |               |                    |                                            | $\checkmark$  |                 |              |               |                     |                |
| <ul> <li>Destroy models</li> <li>Operatingsystems</li> </ul>            | s             |                    |                                            | $\checkmark$  |                 |              |               |                     |                |
| ✓ View<br>operatingsystems                                              | V             |                    |                                            | $\checkmark$  | $\checkmark$    | $\checkmark$ |               | $\checkmark$        |                |
| ✓ Create<br>operatingsystems                                            | $\checkmark$  |                    |                                            | $\checkmark$  |                 |              |               |                     |                |
| ✓ Edit<br>operatingsystems                                              |               |                    |                                            | $\checkmark$  |                 |              |               |                     |                |
| <ul> <li>Destroy<br/>operatingsystems</li> <li>Organizations</li> </ul> |               |                    |                                            | V             |                 |              |               |                     |                |
| <ul> <li>View</li> <li>organizations</li> </ul>                         | $\checkmark$  |                    |                                            |               |                 | $\checkmark$ |               | $\checkmark$        |                |
| <ul> <li>Create</li> <li>organizations</li> </ul>                       |               |                    |                                            |               |                 |              |               |                     |                |
| ✓ Edit<br>organizations                                                 |               |                    |                                            |               |                 |              |               |                     |                |
| <ul> <li>Destroy</li> <li>organizations</li> <li>Assign</li> </ul>      |               |                    |                                            |               |                 |              |               |                     |                |
| organizations<br>Partition tables                                       | $\checkmark$  |                    |                                            |               |                 |              |               |                     |                |
| ✓ View ptables                                                          | $\checkmark$  |                    | $\checkmark$                               | $\checkmark$  | $\checkmark$    | $\checkmark$ |               | $\checkmark$        |                |
| ✓ Create ptables                                                        |               |                    | $\checkmark$                               | $\checkmark$  |                 |              |               |                     |                |
| 🖌 Edit ptables                                                          |               |                    | $\checkmark$                               | $\checkmark$  |                 |              |               |                     |                |
| <ul> <li>Destroy ptables</li> </ul>                                     |               |                    | $\checkmark$                               | $\checkmark$  |                 |              |               |                     |                |
| Puppetclasses                                                           |               |                    |                                            |               |                 |              |               |                     |                |
| ✓ View<br>puppetclasses                                                 | V             |                    |                                            | $\checkmark$  | V               | $\checkmark$ |               | $\checkmark$        |                |
| ✓ Create<br>puppetclasses                                               |               |                    |                                            | $\checkmark$  |                 |              |               |                     |                |
| ✓ Edit<br>puppetclasses                                                 | V             |                    |                                            | $\checkmark$  |                 |              |               |                     |                |
| <ul> <li>Destroy</li> <li>puppetclasses</li> </ul>                      |               |                    |                                            | $\checkmark$  |                 |              |               |                     |                |

| Permissions                                                                       | Develop<br>v | er Edit<br>hosts | Edit<br>partition <sup>T</sup><br>tables • | Manager<br>🖌 | Site<br>manager | Viewei<br>🗸  | View<br>hosts | Default A<br>user ✓ | Anonymous<br>🖌 |
|-----------------------------------------------------------------------------------|--------------|------------------|--------------------------------------------|--------------|-----------------|--------------|---------------|---------------------|----------------|
| ✓ Import<br>puppetclasses<br>Reports                                              | V            |                  |                                            |              |                 |              |               |                     |                |
| <ul> <li>View reports</li> </ul>                                                  | $\checkmark$ |                  |                                            | $\checkmark$ | $\checkmark$    | $\checkmark$ |               | $\checkmark$        |                |
| <ul> <li>Destroy reports</li> <li>Settings menu</li> </ul>                        |              |                  |                                            | <b>√</b>     | $\checkmark$    |              |               |                     |                |
| <ul> <li>Access settings</li> <li>Smart proxies</li> </ul>                        | V            |                  |                                            | 7            | V               | $\checkmark$ |               | $\checkmark$        |                |
| <ul> <li>View smart<br/>proxies</li> </ul>                                        | V            |                  |                                            | V            | V               | $\checkmark$ |               |                     |                |
| <ul> <li>Create smart<br/>proxies</li> </ul>                                      |              |                  |                                            | $\checkmark$ |                 |              |               |                     |                |
| ✓ Edit smart<br>proxies                                                           |              |                  |                                            | $\checkmark$ | $\checkmark$    |              |               |                     |                |
| <ul> <li>Destroy smart<br/>proxies</li> </ul>                                     |              |                  |                                            | 1            |                 |              |               |                     |                |
| Smart proxies a                                                                   | utosign      |                  |                                            |              |                 |              |               |                     |                |
| <ul> <li>View smart</li> <li>proxies autosign</li> <li>Create smart</li> </ul>    | V            |                  |                                            | V            | V               |              |               |                     |                |
| <ul> <li>Create smart</li> <li>proxies autosign</li> <li>Destroy smart</li> </ul> |              |                  |                                            | 4            |                 |              |               |                     |                |
| proxies autosign<br>Smart proxies p                                               |              |                  |                                            | <b>√</b>     |                 |              |               |                     |                |
| ✓ View smart                                                                      |              |                  | _                                          | _            | _               | _            |               |                     | _              |
| proxies puppetca                                                                  | $\checkmark$ |                  |                                            | $\checkmark$ | $\checkmark$    |              |               |                     |                |
| <ul> <li>Edit smart</li> <li>proxies puppetca</li> </ul>                          |              |                  |                                            | V            |                 |              |               |                     |                |
| <ul> <li>Destroy smart<br/>proxies puppetca<br/>Statistics</li> </ul>             |              |                  |                                            | V            |                 |              |               |                     |                |
| <ul> <li>View statistics</li> <li>Subnets</li> </ul>                              |              |                  |                                            | $\checkmark$ | $\checkmark$    | $\checkmark$ |               | $\checkmark$        |                |
| <ul> <li>View subnets</li> </ul>                                                  | $\checkmark$ |                  |                                            | $\checkmark$ | $\checkmark$    | $\checkmark$ |               | $\checkmark$        |                |
| ✓ Create subnets                                                                  |              |                  |                                            | $\checkmark$ |                 |              |               |                     |                |
| ✓ Edit subnets                                                                    |              |                  |                                            | $\checkmark$ | $\checkmark$    |              |               |                     |                |
| <ul> <li>Destroy</li> <li>subnets</li> </ul>                                      |              |                  |                                            | $\checkmark$ |                 |              |               |                     |                |
| <ul> <li>Import subnets</li> <li>Tasks</li> </ul>                                 |              |                  |                                            |              |                 |              |               |                     |                |
| ✓ View tasks<br>Trends                                                            | V            |                  |                                            | V            |                 |              |               |                     |                |
| <ul> <li>View trends</li> </ul>                                                   | $\checkmark$ |                  |                                            | $\checkmark$ |                 |              |               |                     |                |
| <ul> <li>Create trends</li> </ul>                                                 |              |                  |                                            | $\checkmark$ |                 |              |               |                     |                |
| ✓ Edit trends                                                                     |              |                  |                                            | $\checkmark$ |                 |              |               |                     |                |
| <ul><li>Destroy trends</li></ul>                                                  |              |                  |                                            | $\checkmark$ |                 |              |               |                     |                |
| <ul> <li>Update trends</li> </ul>                                                 |              |                  |                                            |              |                 |              |               |                     |                |

| Permissions                                     | Develope<br>* | r Edit<br>hosts | Edit<br>partition <sup>1</sup><br>tables • | Manager<br>🗸 | Site<br>manager<br>🗸 | Viewer<br>🗸  | View<br>hosts | Default A<br>user ✓ | nonymous<br>🖌 |
|-------------------------------------------------|---------------|-----------------|--------------------------------------------|--------------|----------------------|--------------|---------------|---------------------|---------------|
| Usergroups                                      |               |                 |                                            |              |                      |              |               |                     |               |
| <ul> <li>View</li> <li>usergroups</li> </ul>    |               |                 |                                            | $\checkmark$ | $\checkmark$         | $\checkmark$ |               |                     |               |
| ✓ Create<br>usergroups                          |               |                 |                                            | $\checkmark$ | $\checkmark$         |              |               |                     |               |
| ✓ Edit<br>usergroups                            |               |                 |                                            | $\checkmark$ | $\checkmark$         |              |               |                     |               |
| <ul> <li>Destroy</li> <li>usergroups</li> </ul> |               |                 |                                            | V            | V                    |              |               |                     |               |
| Users                                           |               |                 |                                            |              |                      |              |               |                     |               |
| ✓ View users                                    |               |                 |                                            | $\checkmark$ | $\checkmark$         | $\checkmark$ |               |                     |               |
| ✓ Create users                                  |               |                 |                                            | $\checkmark$ |                      |              |               |                     |               |
| 🖌 Edit users                                    |               |                 |                                            | $\checkmark$ | $\checkmark$         |              |               |                     |               |
| <ul> <li>Destroy users</li> </ul>               |               |                 |                                            | $\checkmark$ |                      |              |               |                     |               |
| Save                                            |               |                 |                                            |              |                      |              |               |                     |               |